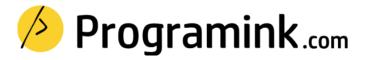

Experience a learning path that resonates with you. Learn full-stack development, Cloud computing, DevOps, Automation, Artificial intelligence and much more ...

| Live Classes | Practice Labs  | Project Work |
|--------------|----------------|--------------|
| Assessments  | Certifications | Recordings   |
| Mentorship   | Placement      | Community    |

Classroom (Bengaluru) | Online (Global) | On-premise (Corporate)

## **Section 1: Python Essentials**

### **Unit 1: Python Basics**

- 1. Python Syntax
- 2. Features of Python
- 3. Variables
- 4. Operators
- 5. Basic input output statements
- 6. Keywords

## **Unit 2: Python Data Structures**

- 1. Numbers: int, float, complex
- 2. Strings
- 3. List
- 4. Tuple
- 5. Dictionary
- 6. Set

#### **Unit 3: Control-flow statements**

- 1. Decision making with if conditions
- 2. if-elif-else
- 3. for loop
- 4. while loop
- 5. break and continue
- 6. for else loop
- 7. Comprehensions

## **Unit 4: Functional programming**

- 1. Introduction to functions
- 2. Namespaces and scope
- 3. return keyword
- 4. Parameters and positional arguments
- 5. lambda function
- 6. map, filter and reduce

# **Unit 5: Exception handling**

- 1. Errors and exceptions
- 2. Handling exceptions with: try, except, else and finally

- 3. Causing exceptions: raise and assert
- 4. Create your own exception
- 5. Logging
- 6. Logging levels and configuration

## **Unit 6: File handling**

- 1. Introduction to files
- 2. File objects and modes
- 3. Opening and closing files
- 4. Read and write operations
- 5. Context manager with

## **Unit 7: Working with directories**

- 1. Directories and file path
- 2. os Unit
- 3. Making, changing and deleting directories
- 4. Listing directory and navigating file systems
- 5. Data compression and decompression with zipfile Unit

## **Unit 8: Regular expressions**

- 1. Introduction to re Unit
- 2. Special characters for pattern making
- 3. re functions and flags
- 4. String matching and pattern filtering
- 5. Greedy and non-greedy match
- 6. Simple character matches
- 7. Special characters
- 8. Data extraction

### **Section 2: Statistics**

## **Unit 1: Descriptive Statistics**

- 1. Various types of data
- 2. Levels of measurement
- 3. Categorical variables
- 4. Numerical variables
- 5. Frequency distribution

### **Unit 2: Measure of central tendency**

- 1. Mean, median and mode
- 2. Measuring skewness
- 3. Variance
- 4. Standard deviation
- 5. Covariance
- 6. Correlation

#### **Unit 3: Distributions**

- 1. What are distributions?
- 2. Normal distribution
- 3. Central limit theorem
- 4. Standard Error
- 5. Estimators and estimates
- 6. Confidence intervals
- 7. Student's T distribution

### **Unit 4: Hypothesis testing**

- 1. Understanding Hypothesis Testing
- 2. The null and the alternative hypothesis
- 3. Establishing a rejection region
- 4. p-Value
- 5. Test for the mean

#### **Unit 6: Inferential statistics**

**Unit 7: Regression Analysis** 

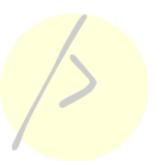

#### Section 3: Databases & Advance Excel

#### **Unit 1: DATABASE INTRODUCTION**

- 1. DATABASE Overview
- 2. Key concepts of database management
- 3. CRUD Operations
- 4. Relational Database Management System
- 5. RDBMS vs No-SQL (Document DB)

#### **UNIT 2: SQL BASICS**

- 1. Introduction to Databases
- 2. Introduction to SQL
- 3. SQL Commands
- 4. MY SQL workbench installation
- 5. Comments
- 6. import and export dataset

### **UNIT 3: DATA TYPES AND CONSTRAINTS**

- 1. Numeric, Character, date time data type
- 2. Primary key, Foreign key, Not null
- 3. Unique, Check, default, Auto increment

## **UNIT 4: DATABASES AND TABLES (MySQL)**

- 1. Create database
- 2. Delete database
- 3. Show and use databases
- 4. Create table, Rename table
- 5. Delete table, Delete table records
- 6. Create new table from existing data types
- 7. Insert into, Update records
- 8. Alter table

### **UNIT 5: SQL JOINS**

- 1. Inner join
- 2. Outer join
- 3. Left join
- 4. Right join

- 5. Cross join
- 6. Self join

## **UNIT 6: SQL COMMANDS AND CLAUSES**

- 6. Select, Select distinct
- 7. Aliases, Where clause
- 8. Relational operators, Logical
- 9. Between, Order by, In
- 10. Like, Limit, null/not null, group by
- 11. Having, Sub queries

### **Unit 7: ADVANCED DATA ANALYSIS WITH MS EXCEL**

- 1. MS Excel core Functions
- 2. Pivot Table
- 3. Advanced Functions (VLOOKUP, INDIRECT, etc)
- 4. Linear Regression with EXCEL
- 5. Goal Seek Analysis
- 6. Data Table
- 7. Solving Data Equation with EXCEL
- 8. Monte Carlo Simulation with MS EXCEL

## **Section 4: Data Analytics**

#### **Unit 1: Pandas**

- 1. Pandas Introduction
- 2. Loading Your Data Set
- 3. Looking at Columns, Rows, and Cells
- 4. Subsetting Columns
- 5. Subsetting Rows
- 6. Mixing It Up
- 7. Grouped and Aggregated Calculations

#### **Unti 2: Pandas Data Structures**

- 1. Creating Your Own Data
- 2. Creating a Series
- 3. Creating a DataFrame
- 4. The Series
- 5. The Series Is ndarray-like
- 6. Boolean Subsetting: Series
- 7. Operations Are Automatically Aligned and Vectorized (Broadcasting)
- 8. The DataFrame
- 9. Boolean Subsetting: DataFrames
- 10. Operations Are Automatically Aligned and Vectorized (Broadcasting)
- 11. Making Changes to Series and DataFrames
- 12. Add Additional Columns
- 13. Directly Change a Column
- 14. Dropping Values
- 15. Exporting and Importing Data

#### **Unit 3: Data Assembly**

- 1. Tidy Data
- 2. Combining Data Sets
- 3. Concatenation
- 4. Adding Rows
- 5. Adding Columns
- 6. Concatenation with Different Indices
- 7. Merging Multiple Data Sets

### **Unit 4: Missing Data**

1. Understanding NaN Value

- 2. Where Do Missing Values Come From
- 3. Load Data
- 4. Merged Data
- 5. User Input Values
- 6. Re-indexing o Working with Missing Data
- 7. Find and Count missing Data
- 8. Cleaning Missing Data
- 9. Calculations with Missing Data

## **Unit 6: Data Munging**

- 1. Data Munging Introduction
- 2. Data Types
- 3. Converting Types
- 4. Converting to String Objects
- 5. Converting to Numeric Values o Categorical Data
- 6. Convert to Category
- 7. Manipulating Categorical Data

## **Unit 7: Pandas advance operations**

- 1. Pandas Apply
- 2. Column-wise Operations
- 3. Row-wise Operations
- 4. Groupby Operations
- 5. Aggregation Functions
- 6. Transform
- 7. Filter
- 8. Selecting a Group
- 9. Iterating Through Groups
- 10. The datetime Data Type
- 11. Loading Data That Include Dates
- 12. Extracting Date Components

#### Section 5: Data Visualization & EDA

### Unit 1: matplotlib and seaborn

- 1. Data visualization and Exploratory data analysis
- 2. Introduction to Matplotlib and Seaborn for data visualization
- 3. Basic plots (scatter, line, bar, histograms, box plots, violin plots)
- 4. Customizing plots (labels, colors, legends)
- 5. Multiple plots and subplots
- 6. Exploratory data analysis (EDA)

## **Unit 2: Business Intelligence**

- 1. What Is Business Intelligence (BI)?
- 2. What Bi Is The Core Of Business Decisions?
- 3. BI Evolution
- 4. Business Intelligence Vs Business Analytics
- 5. Data Driven Decisions With Bi Tools
- 6. The Crisp-Dm Methodology

#### Unit 3: BI With Tableau: Introduction

- 1. The Tableau Interface
- 2. Tableau Workbook, Sheets And Dashboards
- 3. Filter Shelf, Rows And Columns
- 4. Dimensions And Measures
- 5. Distributing And Publishing

## **Unit 4: Tableau: Connecting to Data Source**

- 1. Connecting To Data File, Database Servers
- 2. Managing Fields
- 3. Managing Extracts
- 4. Saving And Publishing Data Sources
- 5. Data Prep with Text and Excel Files
- 6. Join Types with Union
- 7. Cross-Database Joins
- 8. Data Blending
- 9. Connecting To Pdfs

## **Section 6: Machine Learning**

### **Unit 1: Machine Learning Basics**

#### **Unit 2: Supervised Learning**

- 1. Regression and Classification Models
- 2. Linear Regression Model
- 3. Data Preprocessing
- 4. Encoding the Data
- 5. Logistic Regression Model
- 6. Evaluation Metrics for Classification model
- 7. K Nearest Neighbours Model
- 8. Decision Tree Model
- 9. Random Forest Model
- 10. Hyperparameter Tuning
- 11. Naive Baye's Model
- 12. Case Study on Kart Model Business & Random Forest
- 13. K Means and Hierarchical Clustering
- 14. Hierarchical Clustering
- 15. Principal Component Analysis (PCA)
- 16. Support Vector Machine (SVM)

## **Unit 3: More about Regression**

- 1. Implementation of Different Types of Regression
- 2. Introduction to Linear Regression and Regularization
- 3. Implementation Case Study of Linear Regression
- 4. Introduction to Ridge and Lasso Regression
- 5. Implementation of Ridge and Lasso Regression
- 6. Introduction to Logistic Regression and Different Variations
- 7. Implementation Case Study of Logistic Regression

## **Unit 4: Unsupervised Learning**

- 1. Time Series Modelling
- 2. Ensemble Learning
- 3. Recommender Systems

### **Unit 5: Feature Engineering**

- 1. Introduction to Features Engineering
- 2. Transforming Predictors
- 3. Feature Selection methods

- 4. Backward elimination technique
- 5. Feature importance from ML modelling

### **Unit 6: Time Series Forecasting - Arima**

- 1. What is Time Series?
- 2. Trend, Seasonality, cyclical and random
- 3. Autoregressive Model (AR)
- 4. Moving Average Model (MA)
- 5. Stationarity of Time Series

# Section 7: Deep Learning

#### **UNIT 1: DEEP LEARNING INTRODUCTION**

- 1. Deep Neural Network
- 2. Machine Learning vs Deep Learning
- 3. Feature Learning in Deep Networks
- 4. Applications of Deep Learning Networks

### **UNIT 2: TENSORFLOW FOUNDATION**

- 1. TensorFlow Installation and setup
- 2. TensorFlow Structure and Units
- 3. Hands-On: ML modelling with TensorFlow

### **UNIT 3: COMPUTER VISION INTRODUCTION**

- 1. Image Basics
- 2. Convolution Neural Network (CNN)
- 3. Image Classification with CNN
- 4. Hands-On: Cat vs Dogs Classification with CNN Network

## **UNIT 5: NATURAL LANGUAGE PROCESSING (NLP)**

- 1. NLP Introduction
- 2. Bag of Words Models
- 3. Word Embedding
- 4. Language Modeling
- 5. Hands-On: BERT Algorithm

## **Section 8: PySpark**

## **Unit 1: Spark API for Python**

- 1. PySpark Introduction
- 2. Spark Configuration
- 3. Resilient distributed datasets (RDD)
- 4. Working with RDDs in PySpark
- 5. Aggregating Data with Pair RDDs

# **Section 9: MLOps & Deployment**

## Unit 1: ML-ops

- 1. Introduction to ML Ops
- 2. Deployment of ML Model in the Cloud
- 3. Code testing
- 4. Code collaboration
- 5. intro to git
- 6. version control, workflows, and repositories
- 7. collaborating and working with branches
- 8. Git commands

## **Unit 2: AWS Cloud for Data Science**

- 1. Introduction of cloud
- 2. Difference between GCC, Azure, AWS
- 3. AWS Service (EC2 and S3 service)
- 4. AWS Service (AMI), AWS Service (RDS)
- 5. AWS Service (IAM), AWS (Athena service)
- 6. AWS (EMR), AWS, AWS (Redshift)
- 7. ML Modelling with AWS Sage Maker

#### **Unit 3: Azure for Data Science**

- 1. Introduction to AZURE ML studio
- 2. Data Pipeline and ML modelling with Azure

#### About the trainer

Carrying an experience of over 10 years, I pride myself for experiential learning approach. A training path that consists of visual learning, hands-on learning, project work, periodic assessments and mentorship. With us, you can be sure about getting the knowledge, certificate and placement.

Ram Kumar

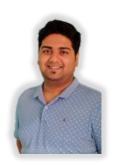

- ✓ University: UVCE, Bangalore
- √ 100+ Corporate Batches
- ✓ Python Certified Processional
- ✓ Certified Kubernetes Administrator
- ✓ Last Employer: Amazon, India

# **Top clients**

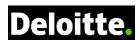

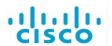

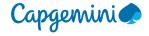

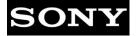

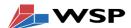

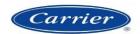

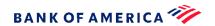

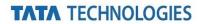

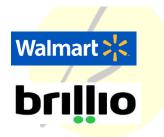

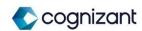

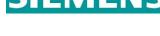

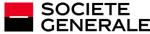

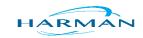

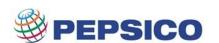

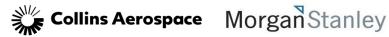

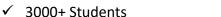

- ✓ AWS Certified Cloud Architect
- ✓ AWS Certified Machine Learning

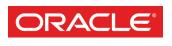

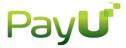

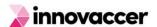

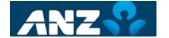

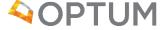

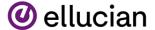

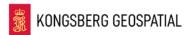

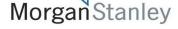